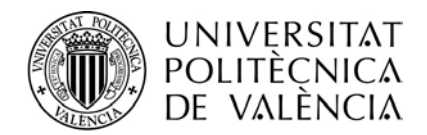

## **SERVEI D'ALUMNAT**

# **PROCEDIMIENTO PARA SOLICITAR EL CERTIFICADO ACADÉMICO OFICIAL DE LAS PRUEBAS DE ACCESO A LA UNIVERSIDAD (TRASLADO DE EXPEDIENTE)**

## **¿Quiénes deben solicitarlo?**

Quienes han realizado las Pruebas de Acceso a la Universidad en Tribunales de la Universidad Politécnica de Valencia, en los siguientes casos exclusivamente:

- 1. Quienes son admitidos en Centros Universitarios (tanto públicos como privados) de fuera de la Comunidad Valenciana.
- 2. Quienes son admitidos en Centros Universitarios privados de la Comunidad Valenciana

## **¿Cuándo pueden solicitarlo?**

Dicha certificación se solicita **únicamente la primera** vez que se matricula en la Universidad.

### **¿Dónde solicitarlo?**

Solicitando cita previa presencial para el Servicio de Alumnado en el siguiente enlace [poli \[Cita\]](https://www.upv.es/pls/soalu/SIC_POLICITA.Seleccion_Cita?p_unidad=SA&P_IDIOMA=c&P_VISTA=normal) indicando en el tipo de cita Acceso a Grado, el Servicio de Alumnado se encuentra ubicado en la planta baja del Edificio de Rectorado (Edificio 2E) [http://www.upv.es/plano/plano\\_upvc.html](http://www.upv.es/plano/plano_upvc.html)

En el caso de estudios universitarios iniciados, deberán solicitar el correspondiente traslado de expediente en el centro dónde estuvo matriculado.

### **Documentación necesaria para poder tramitarlo**

- 1. Solicitud de Traslado<http://www.upv.es/entidades/SA/acceso/U0793664.pdf>
- 2. Carta de admisión del Centro Universitario dónde ha obtenido plaza (o resguardo de matrícula, en su defecto)
- 3. Fotocopia del DNI
- 4. Quienes tengan la condición de familia numerosa, familia monoparental, discapacidad con grado igual o superior al 33%, víctima del terrorismo o víctima de violencia de género, presentarán original y fotocopia del documento acreditativo de la misma.

### **Procedimiento para solicitudes en el Servicio de Alumnado**

- 1. Solicitar en la Unidad de Acceso del Servicio de Alumnado el recibo correspondiente por la tasa de traslado de expediente, y abonarlo en efectivo en CAIXABANK o mediante tarjeta bancaria en el mismo Servicio de Alumnado.
- 2. Una vez pagado, presentación en la Unidad de Acceso, donde se le entregara el justificante necesario para presentar en la matrícula del Centro donde se encuentra admitido. El Certificado se remitirá al correspondiente Centro de estudios.

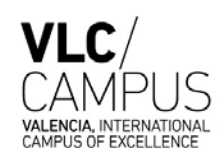

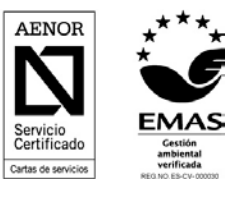